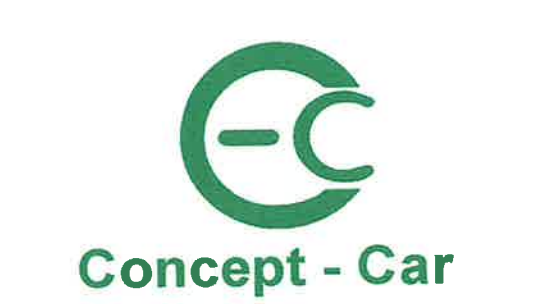

# **OPINIA TECHNICZNA**  $C-C/923/20$

Dotyczy:

Samochód osobowy Fiat Seicento Nr identyfikacyjny VIN: ZFA18700000584168 Nr rejestracyjny: DW 2AN86

Zleceniodawca:

PGW Wody Polskie RZGW we Wrocławiu ul. Cypriana Kamila Norwida 34 50-950 Wrocław NIP 5272825616

Zakres opinii:

Wycena wartości pojazdu

Leszno, dn. 2 listopada 2020 r.

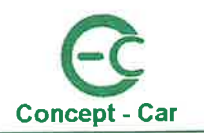

# Opinia techniczna nr C-C/923/20

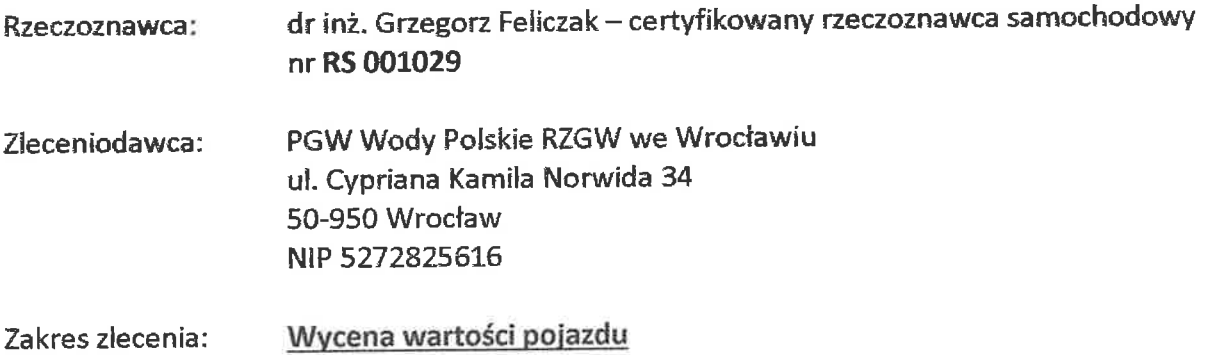

# 1) Identyfikacja pojazdu

Pojazd zbadano we Wrocławiu w obecności przedstawiciela zleceniodawcy.

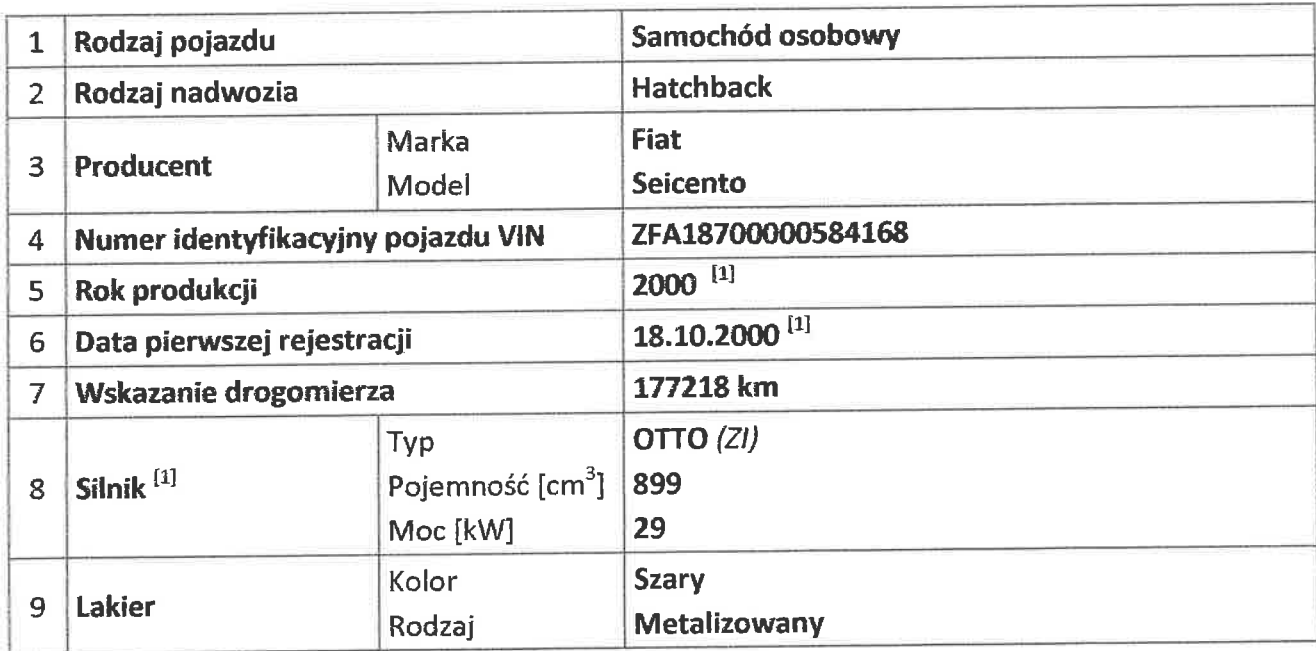

[1] - na podstawie dowodu rejestracyjnego pojazdu DR/BAO 4874963, udostępnionego przez zleceniodawcę;

dr inż. Grzegorz Feliczak

ul. Śniadeckich 29

64-100 Leszno

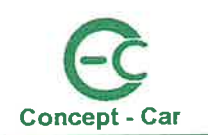

# 2) Podstawa opinii i dokumentacja

Realizując niniejszą opinię opierano się m.in. na:

- 1. oględzinach przedmiotowego pojazdu dokonanych w dniu 23.10.2020 r. we Wrocławiu w obecności przedstawiciela zleceniodawcy,
- 2. autoryzowanym systemie Info-Ekspert i EUROTAX do wyceny wartości pojazdów,
- 3. notowaniach wartości porównywalnych modeli publikowanych w prasie fachowej,
- 4. ofertach sprzedaży porównywalnych modeli dostępnych na internetowych stronach giełd motoryzacyjnych,
- 5. licencjonowanym programie komputerowym AUDATEX do kalkulacji kosztów napraw pojazdów;

oraz na:

- przedstawiciela udostępnionej przez DR/BAO 4874963, 6. dowodzie rejestracyjnym zleceniodawcy,
- 7. oświadczeniu przedstawiciela zleceniodawcy,

# 3) Oględziny przedmiotowego pojazdu

Oględziny przedmiotowego pojazdu dokonano w dniu 23.10.2020 r. we Wrocławiu w obecności przedstawiciela zleceniodawcy. Do oględzin przedstawiono pojazd zarejestrowany o danych jak powyżej w stanie technicznym i wizualnym poniżej przeciętnej, ze śladami długiego okresu jego nieużytkowaniu oraz uszkodzeniami.

Na podstawie powyższych informacji stwierdza się, że:

- Przebieg i serwisowanie pojazdu - podczas oględzin drogomierz wskazywał 177218 km. Brak jednak było możliwości stwierdzenia faktu serwisowania pojazdu.

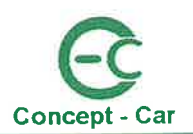

- Nadwozie nadwozie pojazdu ze śladami dłuższego nieużytkowania w przeciętnym stanie technicznym i wizualnym. Podczas oględzin przeprowadzono badanie powłoki lakierowej (wynik w załącznikach). Stwierdzono zmatowienie oraz nadmierną jej grubość, w szczególności na: błotniku TL, błotniku TP, drzwiach P. Oględziny ujawniły również uszkodzenie:
	- i. blotnik  $PL$  wgnieciony, (fot 14),
	- ii. próg P (zew. i wew.) korozja na wskroś, (fot 16),
	- iii. listwa drzwi P oderwana, (fot 17),
	- iv. zderzak tylny zarysowany, (fot 18),
- Podwozie i układ jezdny zużyty adekwatnie do przebiegu i czasu eksploatacji pojazdu ze śladami dłuższego czasu jego nieużytkowania oraz korozją (fot 19,20). Ze względu na brak możliwości wykonania badań trakcyjnych nie sprawdzono pozostałych elementów podwozia i układu jezdnego. Podczas oględzin zbadano wysokość rzeźby bieżnika (wynik w załącznikach). Ogumienie pojazdu starte i spękane. Stwierdzono brak powietrza w kole PL, (fot 15).
- Sílník i skrzynia biegów Silnik i skrzynia biegów zamontowane w pojeździe ze śladami zabrudzeń eksploatacyjnych, wyciekami oraz śladami dłuższego okresu jego nieużytkowania. Olej silnikowy poniżej minimum (fot 23). Podczas oględzin brak było możliwości uruchomienia silnika.
- Wnętrze i wyposażenie pojazdu wnętrze zużyte stosowanie do przebiegu i czasu eksploatacji, (fot 8-12).

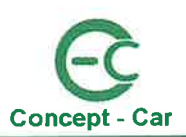

# 4) Wartość przedmiotowego pojazdu

Wartość bazową przedmiotowego pojazdu oszacowano na podstawie katalogów EUROTAX (wydruk w załączeniu) i Info-Ekspert oraz analizy ofert sprzedaży porównywalnych modeli, dostępnych w dniu wykonywania niniejszej opinii, zamieszczonych na stronach internetowych giełd http://gratka.pl, http://moto.allegro.pl, http://www.otomoto.pl/, motoryzacyjnych: Na podstawie wyżej wymienionych http://autogielda.pl, http://auto-gielda.pl, http://moblie.de. źródeł, można stwierdzić, że wartość bazowa pojazdu:

- danego rocznika pojazdu,
- danego producenta, typu i rodzaju,
- sprawnego technicznie i dopuszczonego do ruchu,
- o stanie technicznym i zużyciu adekwatnym do przebiegu,
- o średnim zużyciu ogumienia,
- bez widocznych śladów uszkodzeń i braków w wyposażeniu,

Biorac jednak pod uwagę, że przedmiotowy pojazd:

- posiada uszkodzenia nadwozia,
- posiada zużyte ogumienie,
- posiada skorodowane podwozie,
- brak jest możliwości uruchomienia silnika, a tym samym stwierdzenia jego sprawności,
- brak jest możliwości sprawdzenia działania podzespołów układu jezdnego,

wydaję się, że jego naprawa, uwzględniając średnie stawki roboczogodzinowe za naprawę blacharsko - lakiernicze i mechaniczne oraz ceny części zamiennych, jest ekonomicznie nieuzasadniona, gdyż przekroczyć może wartość bazową pojazdu w stanie sprawnym technicznie i nieuszkodzonym.

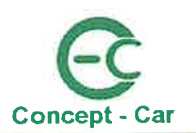

# 5) Uwagi

- Rzeczoznawca wydając niniejszą opinię nie odpowiada za ukryte wady i uszkodzenia części oraz wody montażu pojazdu, jak również wady  $\mathbf{1}$ prawne i błędy w dokumentacji pojazdu.
- Rzeczoznawca wydając niniejszą opinię nie odpowiada za treść opinii opartą na informacjach, co do których został wprowadzony w bląd przez  $\overline{2}$ zleceniodawcę lub, które zostały oparte na dowodach zakwestionowanych przez uprawnione organa.
- Niniejsza opinia nie jest gwarancją niezawodności zespołów i podzespołów pojazdu. Została sporządzona wyłącznie na podstawie oględzin 3. w warunkach istniejących w miejscu badania.
- Niniejsza opinia techniczna nie obejmuje badania oryginalności numerów identyfikacyjnych pojazdu i nie może być w takich celach  $\it 4.$ wykorzystywana.
- Ze względu na brak możliwości nie przeprowadzano kontroli układów elektronicznych pojazdu. W związku z powyższym niniejsza opinia nie 5. stanowi o faktycznym stanie technicznym układów elektronicznych ww. pojazdu.
- Oszacowana wartość rynkowa stanowi podstawę negocjacji i może odbiegać od ostatecznej ceny kontraktowej ustalonej między kupującym 6. i sprzedającym.
- Opinię sporządzono bezstronnie zgodnie z najlepszą wiedzą i sumieniem rzeczoznawcy. Z.

#### Rzeczoznawca Nr RS 001029

NAVICA . Ga Concap. dr inž **ANY** rzegor... Felic

Leszno, 02.11.2020 r.

Załączniki:

- Dokumentacja fotograficzna pojazdu 24 zdjęcia;
- Wycena w systemie EUROTAX 2 strony;
- Protokół pomiarowy lakieru i ogumienia ~ 1 strona;

 $-6-$ 

C-C/923/20

**NIP** 697-199-70-51 REGON 300424558

**Concept-Car** dr inż. Grzegorz Feliczak ul. Śniadeckich 29 64-100 Leszno

Tel. 0 693 676 727 e-mail: grzegorz.feliczak@concept-car.pl www.concept-car.pl

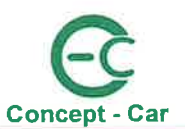

### **DOKUMENTACJA FOTOGRAFICZNA**

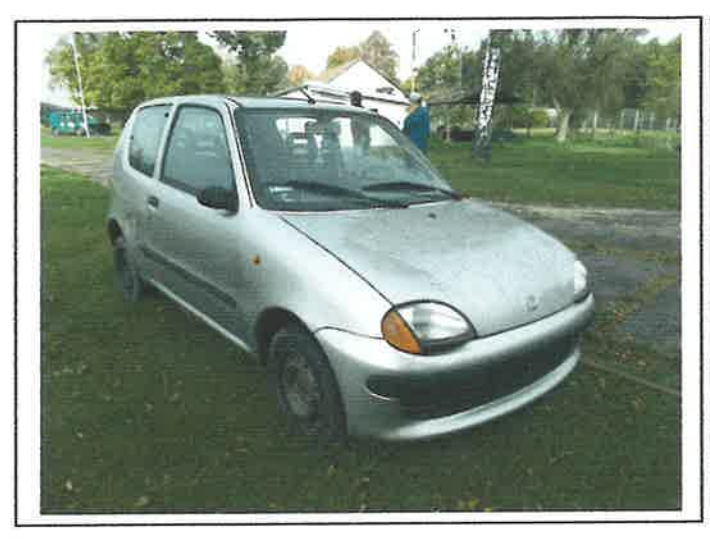

Fot.1. Widok ogólny przód strona prawa

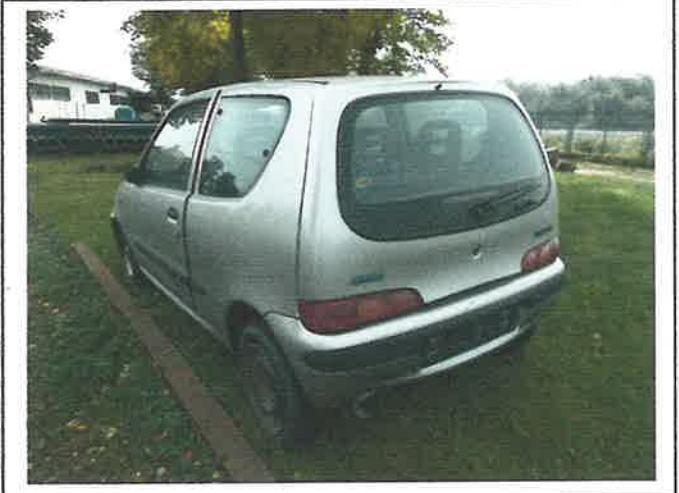

Fot.2. Widok ogólny tyl strona lewa

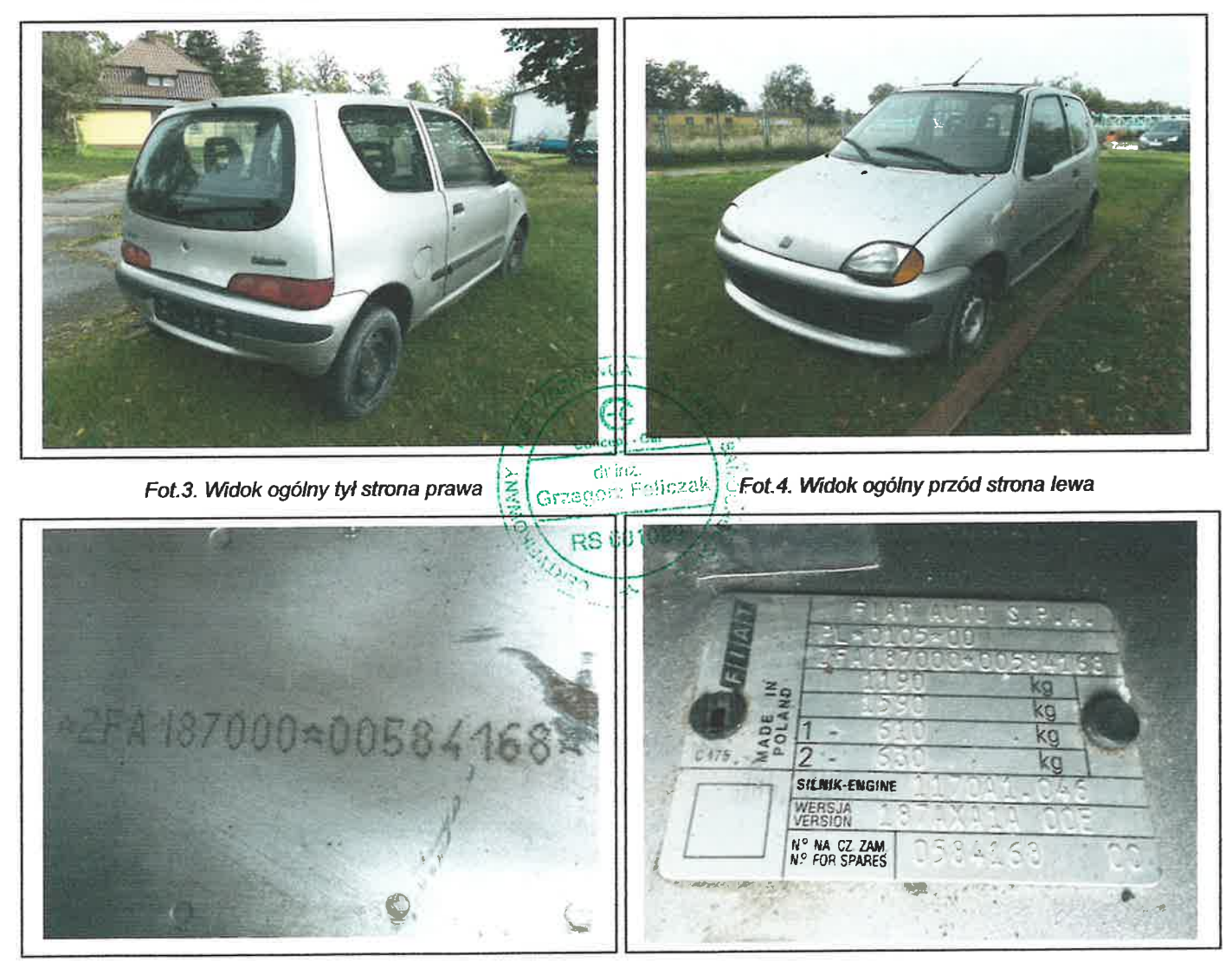

Fot.5. Numer identyfikacyjny VIN

Fot.6. Tabliczka znamionowa

**NIP** 697-199-70-51 REGON 300424558

 $-7-$ Concept - Car dr inż. Grzegorz Feliczak ul. Śniadeckich 29 64-100 Leszno

Tel. 0 693 676 727 e-mail: grzegorz.feliczak@concept-car.pl www.concept-car.pl

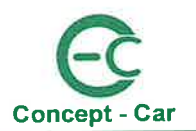

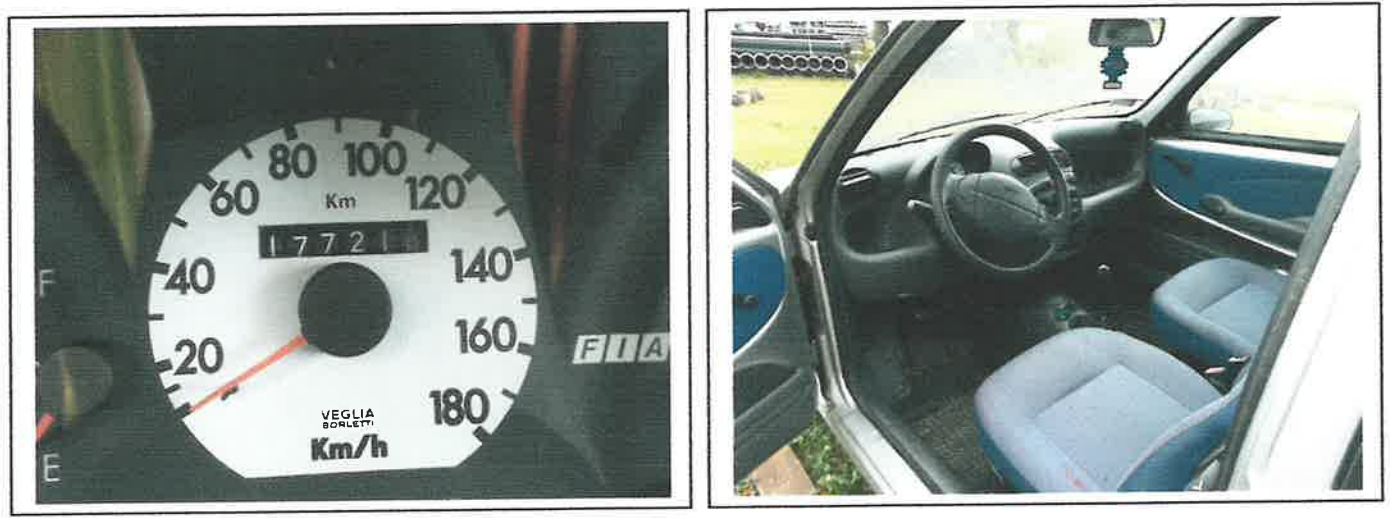

Fot.7. Wskazanie drogomierza

Fot.8. Wnętrze pojazdu

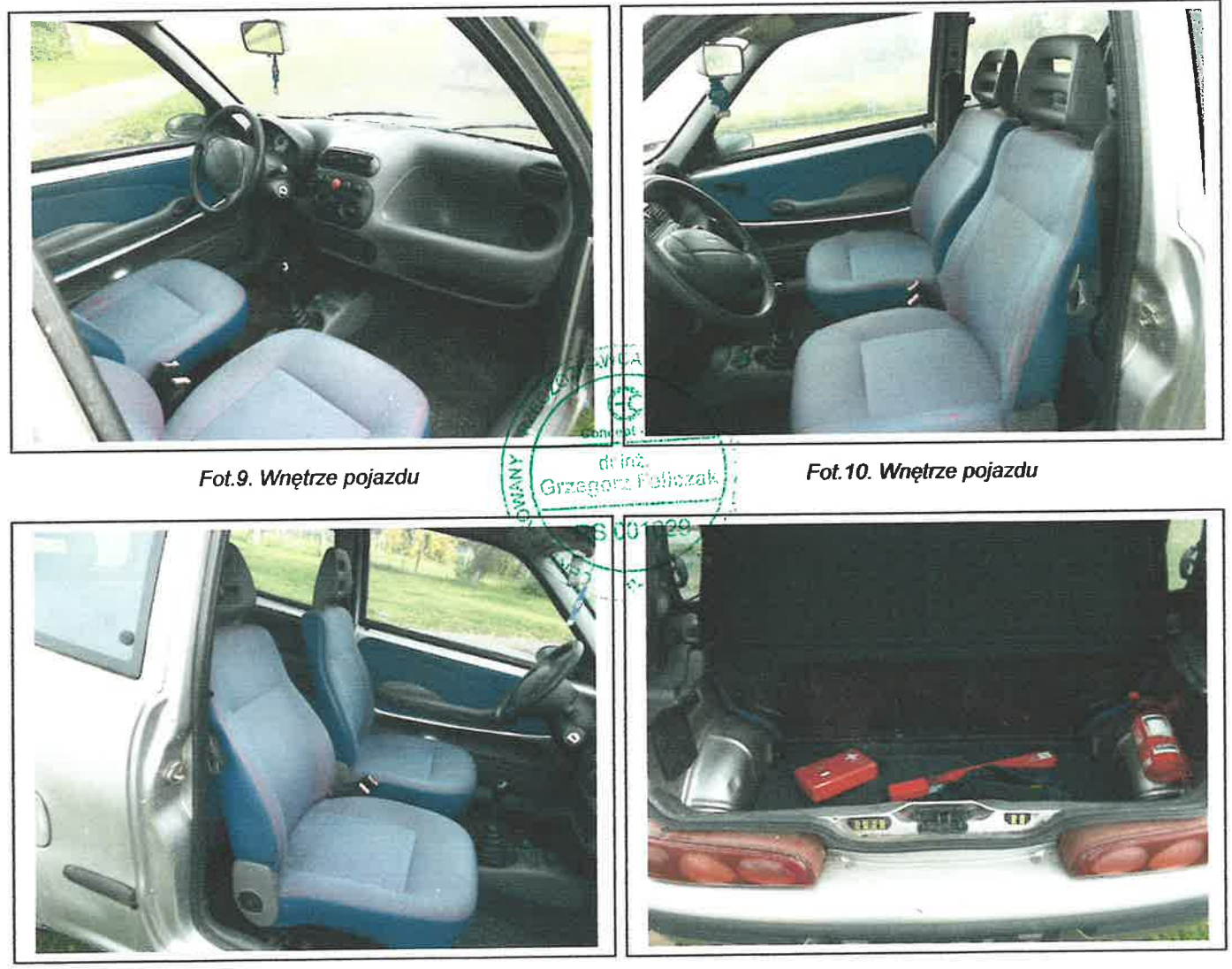

Fot.11. Wnętrze pojazdu

Fot.12. Wnętrze pojazdu

Tel. 0 693 676 727 e-mail: grzegorz.feliczak@concept-car.pl www.concept-car.pl

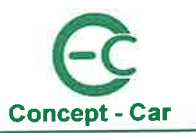

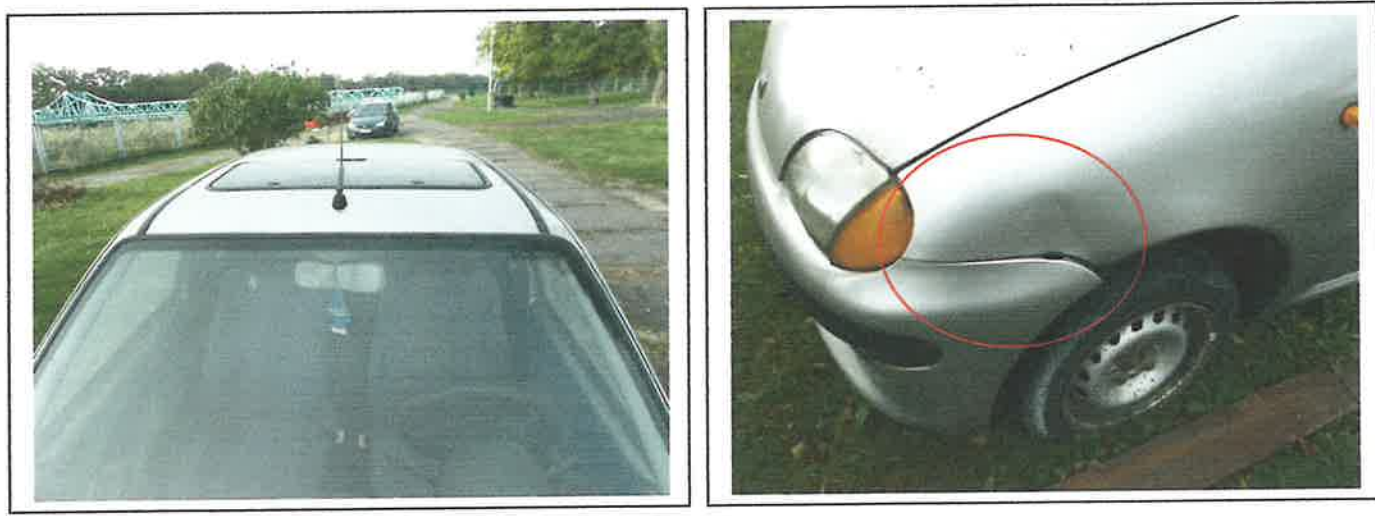

Fot.13. Wyposażenie pojazdu

Fot.14. Uszkodzony błotnik PL

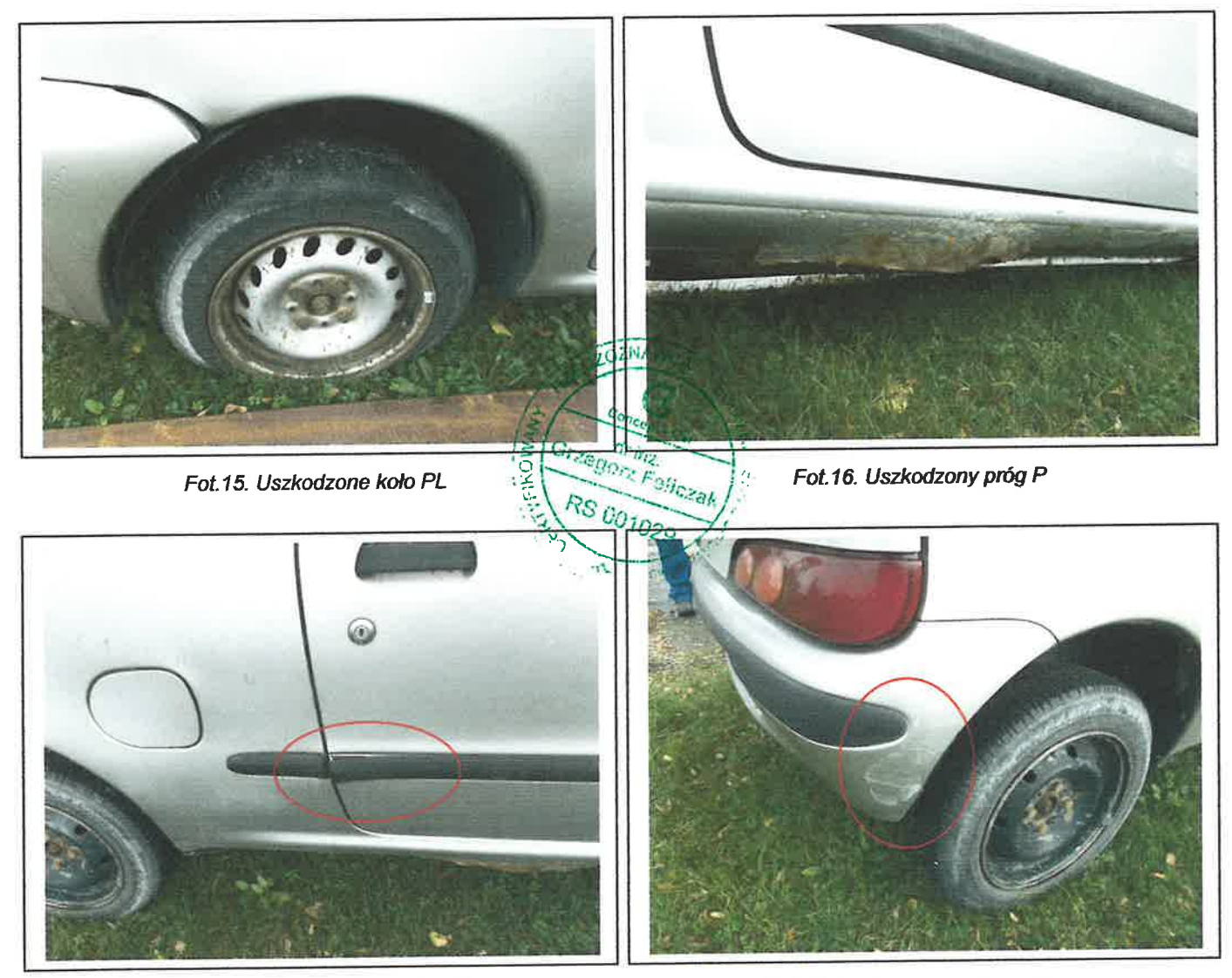

Fot.17. Uszkodzona listwa drzwi P

Fot.18. Uszkodzony zderzak tylny

Tel. 0 693 676 727 e-mail: grzegorz.feliczak@concept-car.pl www.concept-car.pl

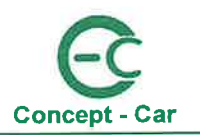

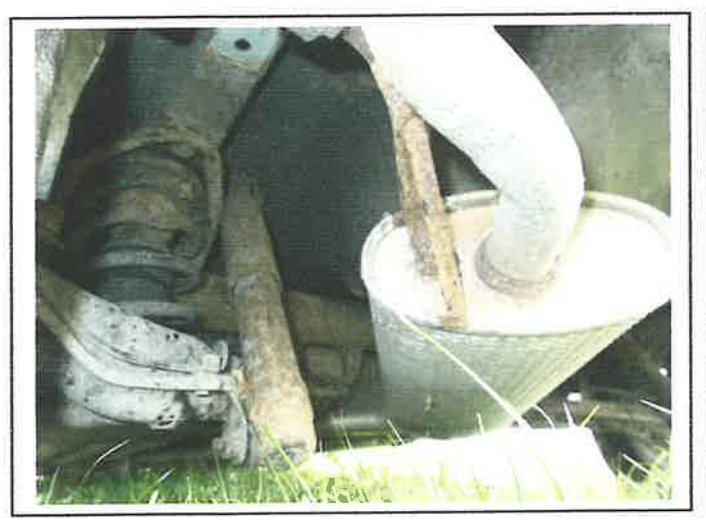

Fot.19. Skorodowane podwozie

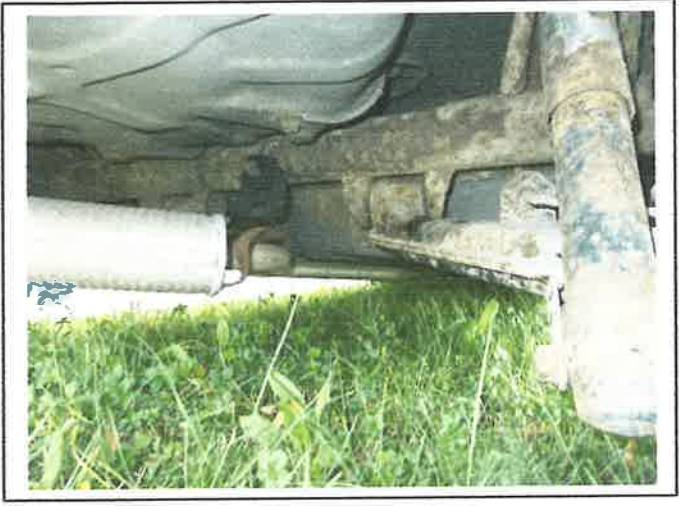

Fot.20. Skorodowane podwozie

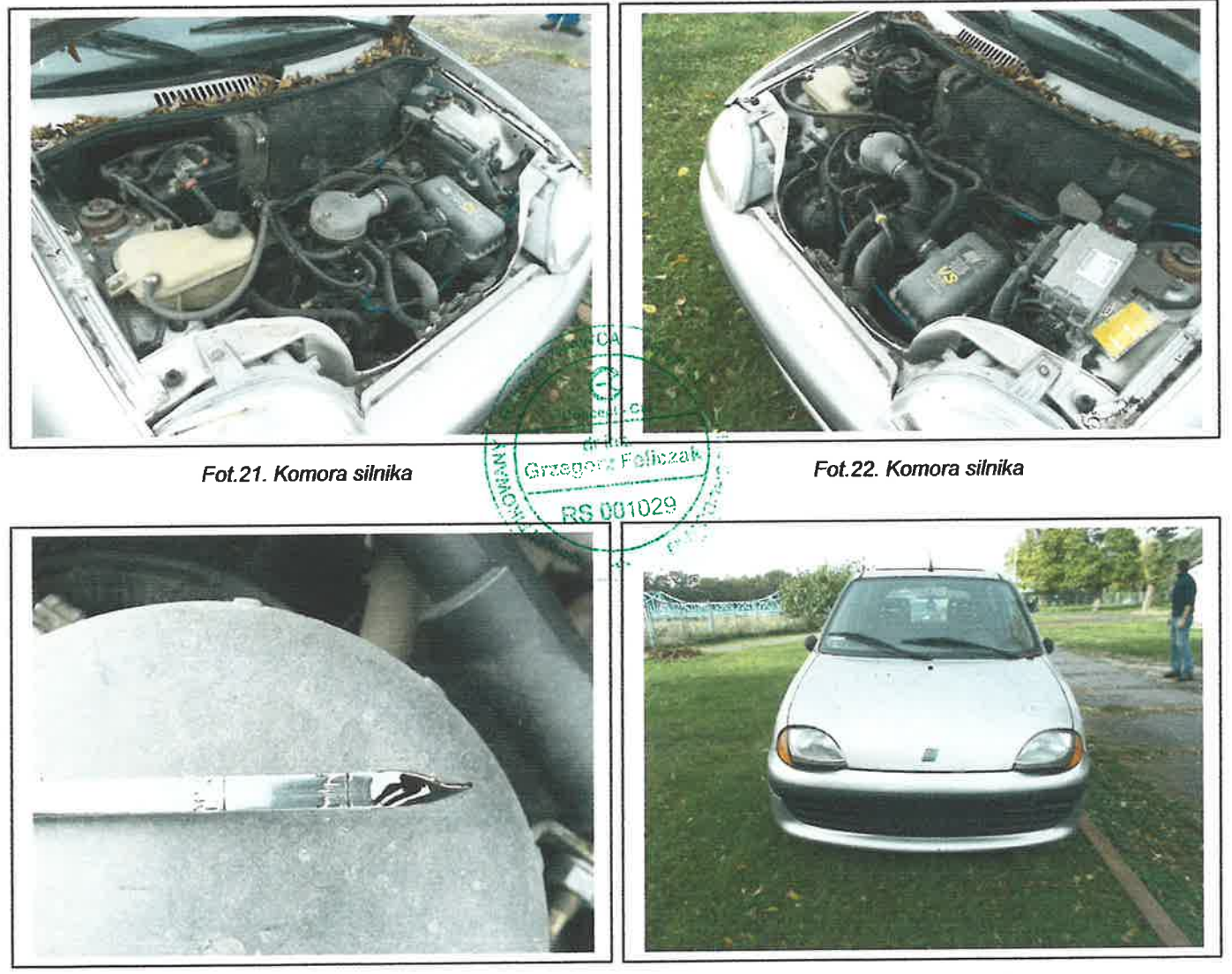

Fot.23. Poziom oleju silnikowego

Fot.24. Przód pojazdu

697-199-70-51 **NIP** REGON 300424558

 $-10-$ 

Concept - Car dr inż. Grzegorz Feliczak<br>ul. Śniadeckich 29 64-100 Leszno

Tel. 0 693 676 727 e-mail: grzegorz.feliczak@concept-car.pl www.concept-car.pl

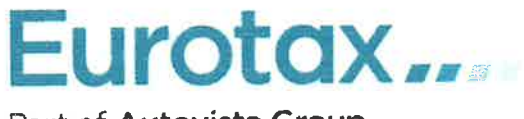

Part of Autovista Group

### **DANE KLIENTA / WŁAŚCICIELA**

Imię i nazwisko / Adres: PGW Wody Polskie RZGW we Wrocławiu ul. Norwida 34, 50-950 Wrocław

### DANE POJAZDU - KOD EC 0041379

Numer rejestracyjny / numer VIN / numer silnika: Data pierwszej rejestracji / wiek w miesiącach: Przebieg rzeczywisty (km): Przebieg standardowy / różnica (km): Liczba właścicieli: Stan pojazdu: Marka: Model: Тур: Rodzaj nadwozia / liczba drzwi / liczba miejsc: Okres dostępności: Pojemność silnika (ccm): Moc kW / KM: Paliwo: Układ / liczba cylindrów: Skrzynia / liczba biegów:

DW2AN86 / ZFA18700000584168 / ----2000-10-18 / 241 177 218 153 800 / 23 418  $\mathbf{1}$ Przeciętny **FIAT** Seicento 98-05 Seicento Fun / Olimpia Hatchback / 3 / 5 2000-05-01 - 2002-12-31 899  $30/41$ Benzyna  $R/4$  $M/5$ 

> **DZNAVILL**  $cup.$   $C<sub>21</sub>$ KOWANY dring. Grzegorz Fello **RS00**

## **WYPOSAŻENIE STANDARDOWE POJAZDU**

- · 4/5 zagłówki
- · Lusterka zewnętrzne regulowane mechanicznie
- · Skrzynia manualna, 5-biegowa
- · Wycieraczka szyby tylnej
- · Immobilizer
- · Radio-Magnetofon
- · Szyby barwione
- · Zderzaki w kolorze nadwozia

### WYPOSAŻENIE DODATKOWE - LISTA OGÓLNA

· Dach otwierany, szklany

## POMIAR GRUBOŚCI POWŁOKI LAKIEROWEJ I OGUMIENIA

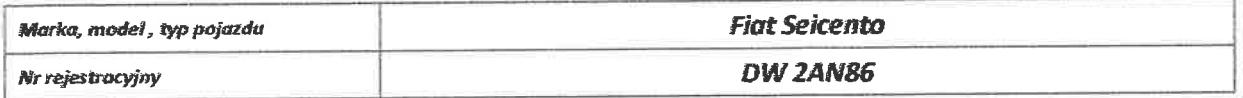

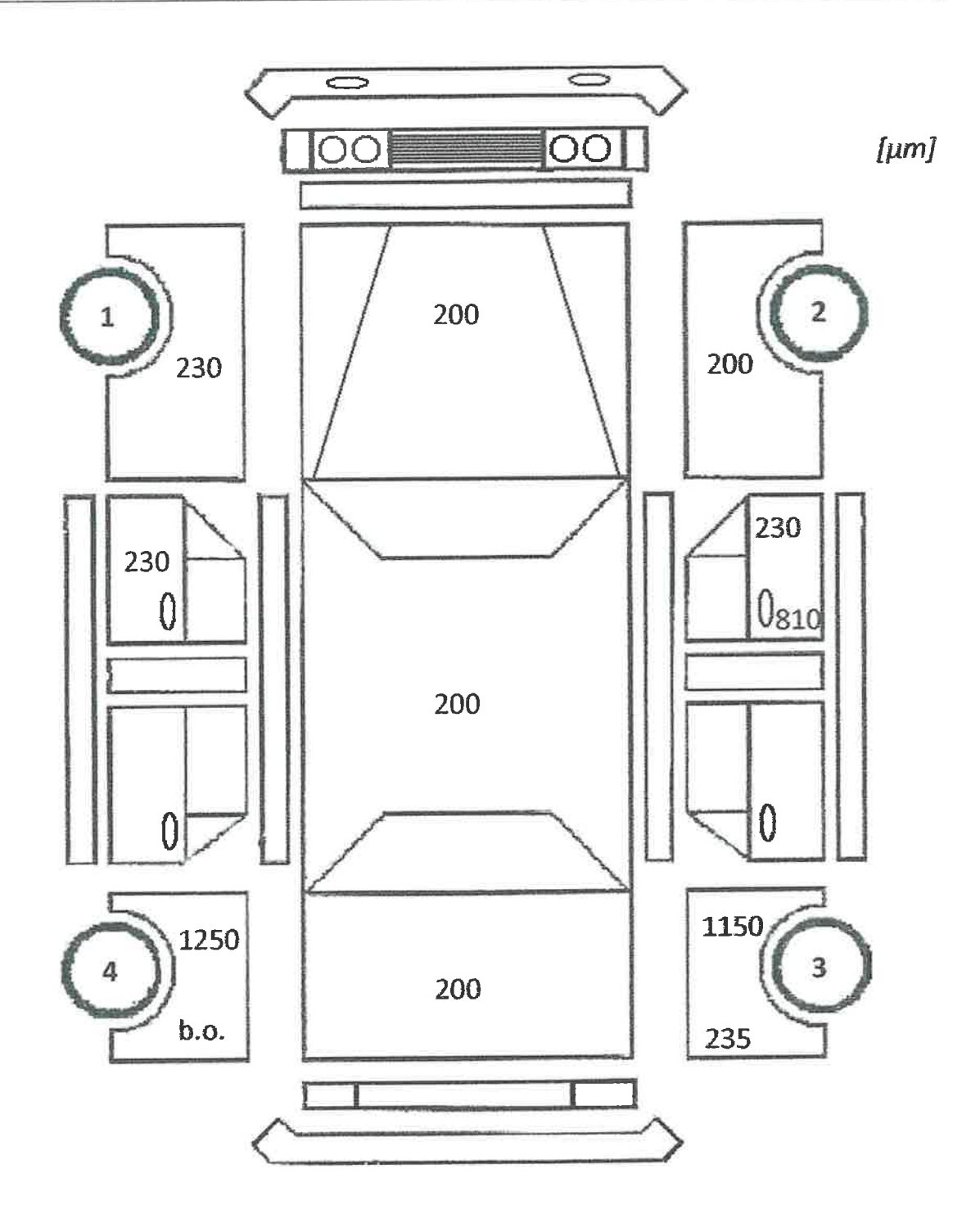

 $\Delta$ ī,

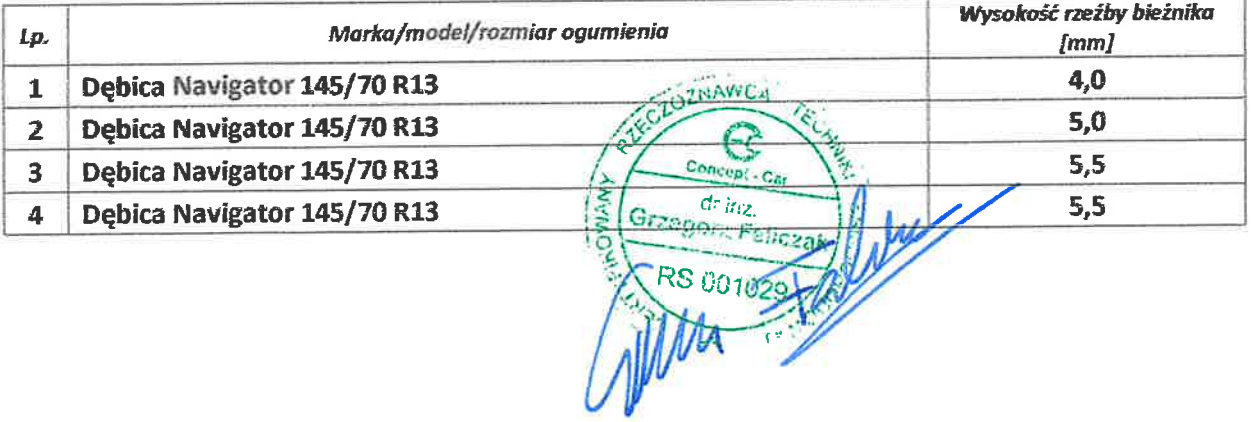